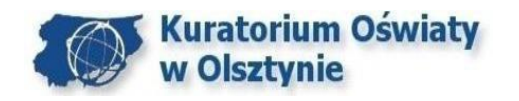

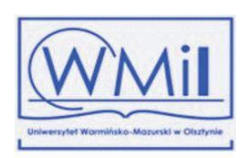

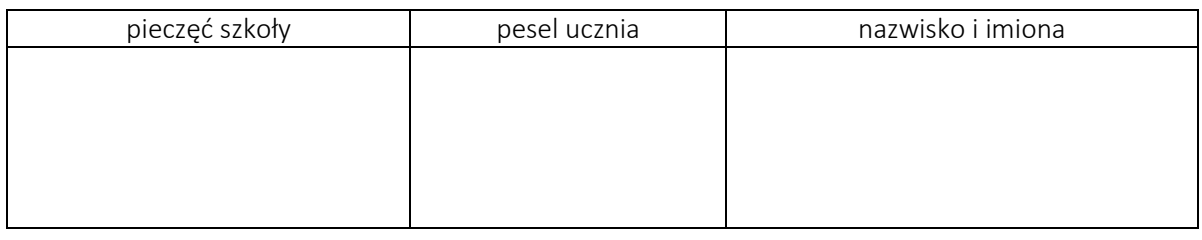

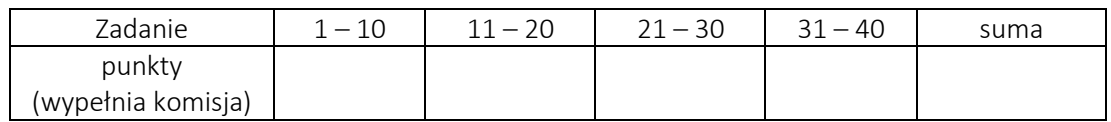

# Wojewódzki Konkurs Informatyczny

dla uczniów szkół podstawowych. Etap Szkolny

24 listopada 2017

### Czas 90 minut

- 1. Otrzymujesz do rozwiązania 40 zadań zamkniętych jednokrotnego wyboru. Przy każdym zadaniu podana jest liczba punktów, jaką możesz otrzymać za poprawną odpowiedź.
- 2. Za brak odpowiedzi lub odpowiedź błędną otrzymujesz zero punktów. Wpisanie więcej niż jednej odpowiedzi jest równoznaczne z błędną odpowiedzią.
- 3. Wpisz w wyznaczonych miejscach swój pesel oraz nazwisko i imiona.
- 4. Odpowiedzi do zadań umieść w miejscach do tego przeznaczonych na karcie odpowiedzi.
- 5. Jeśli się pomylisz, wyraźnie skreśl błędną odpowiedź, obok wpisz prawidłową. Nie używaj korektora.
- 6. Nie korzystaj z kalkulatora.

*Życzymy powodzenia!*

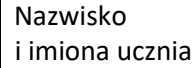

### KARTA ODPOWIEDZI

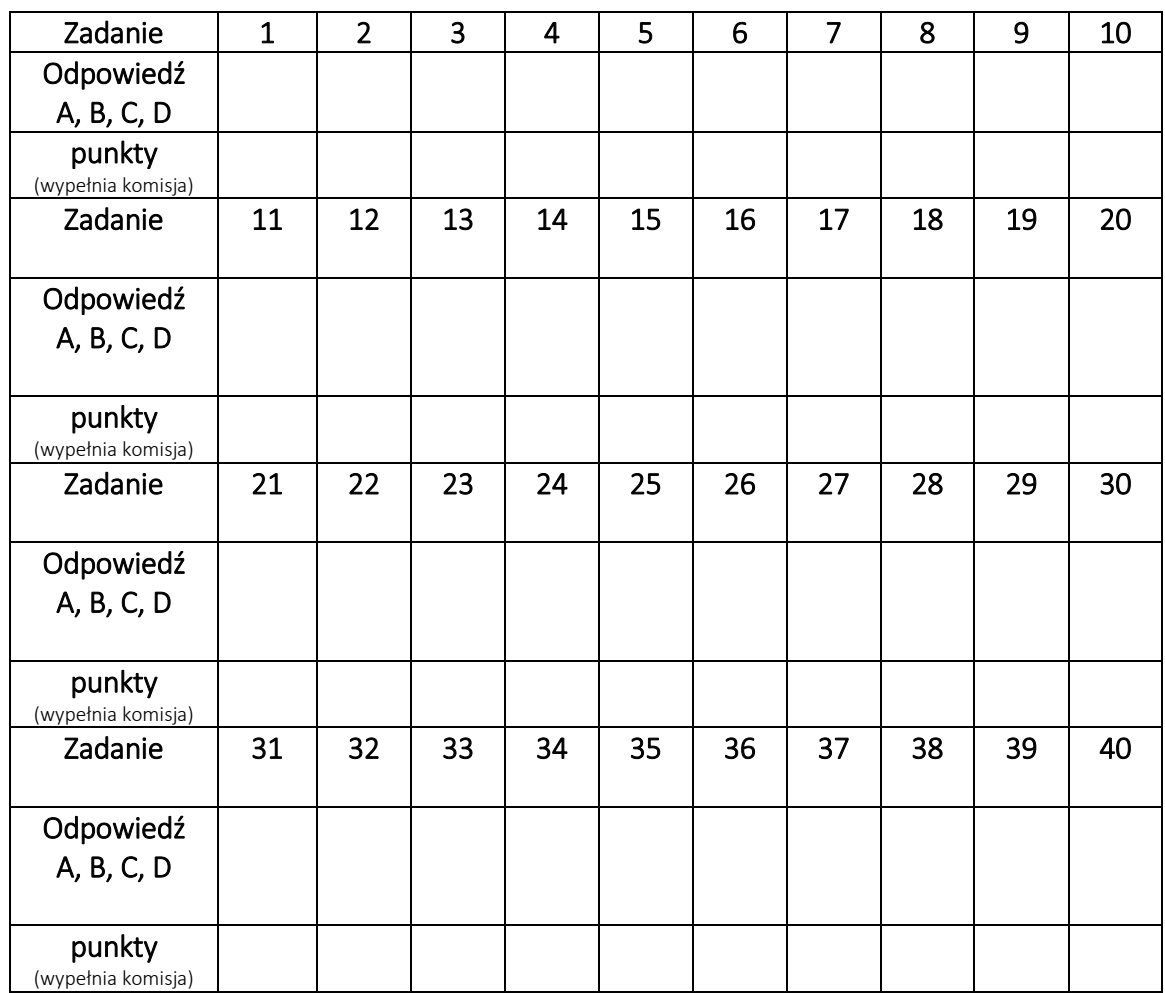

**BRUDNOPIS** 

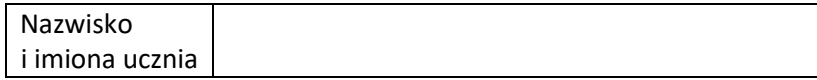

## BRUDNOPIS

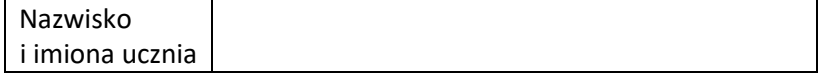

**Zadanie 1.** (*2 punkty*) Na Rys. 1 przedstawiony został algorytm. Po uruchomieniu wprowadzono następujące dane: 7 oraz 11. Co zwróci ten algorytm?

#### **A** 4 **B** 8 **C** 10 **D** 14

**Zadanie 2.** (*2 punkty*) Na Rys. 1 przedstawiony został algorytm. Wprowadzone do niego dane to kolejno 0 oraz 6. Jakie dane zostaną wyprowadzone?

#### **A** 0 **B** 4 **C** 6 **D** 12

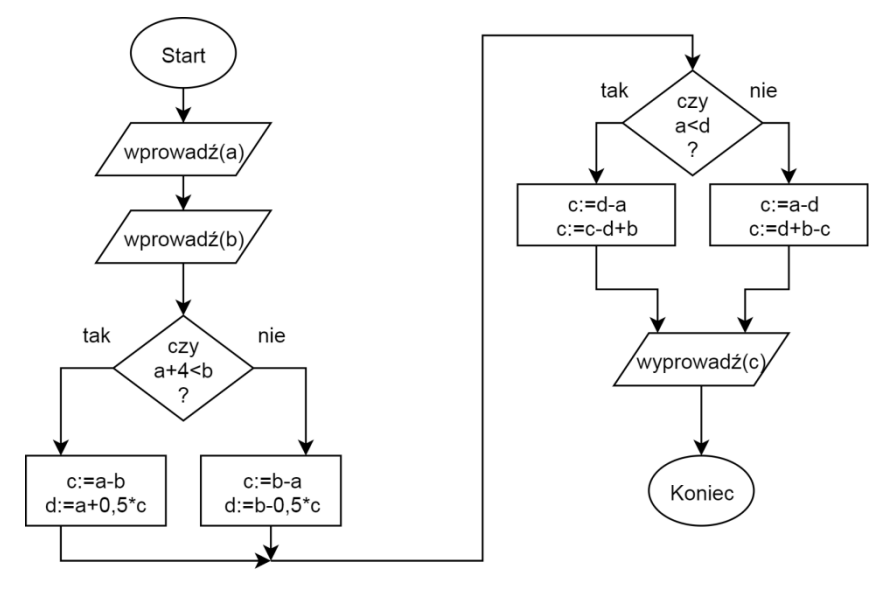

**Rys. 1**

**Zadanie 3.** (*2 punkty*) Podaj co zwróci algorytm widoczny na [Rys. 2](#page-4-0), jeśli wprowadzone dane to kolejno: 1; 2; 3.

**A** a=1; b=1; c=1 **B** a=1;b= 2;c= 3 **C** a=3; b=2; c=1 **D** a=3; b=1; c=2

**Zadanie 4.** (*2 punkty*) Podaj co zwróci algorytm widoczny na [Rys. 2](#page-4-0), jeśli wprowadzone dane to kolejno: 3; 1; 2.

**A** a=3; b=1; c=2 **B** a=1;b= 2;c= 3 **C** a=2; b=2; c=2 **D** a=3; b=2; c=1

**Zadanie 5.** (*2 punkty*) Podaj jaka liczba naturalna **a** została wprowadzona, jeżeli algorytm widoczny na [Rys. 3](#page-4-1) wyprowadził wartość **c=7**.

**A** 3 **B** 4 **C** 5 **D** 6

**Zadanie 6.** (*2 punkty*) Podaj jaka instrukcja powinna znaleźć się w bloku instrukcji algorytmu przedstawionego na [Rys. 4.](#page-4-2)

```
A c := \text{cena} + \text{portfel} B c := \text{portfel} * \text{cena} C c := \text{cena} / \text{portfel} D c := \text{portfel} / \text{cena}
```
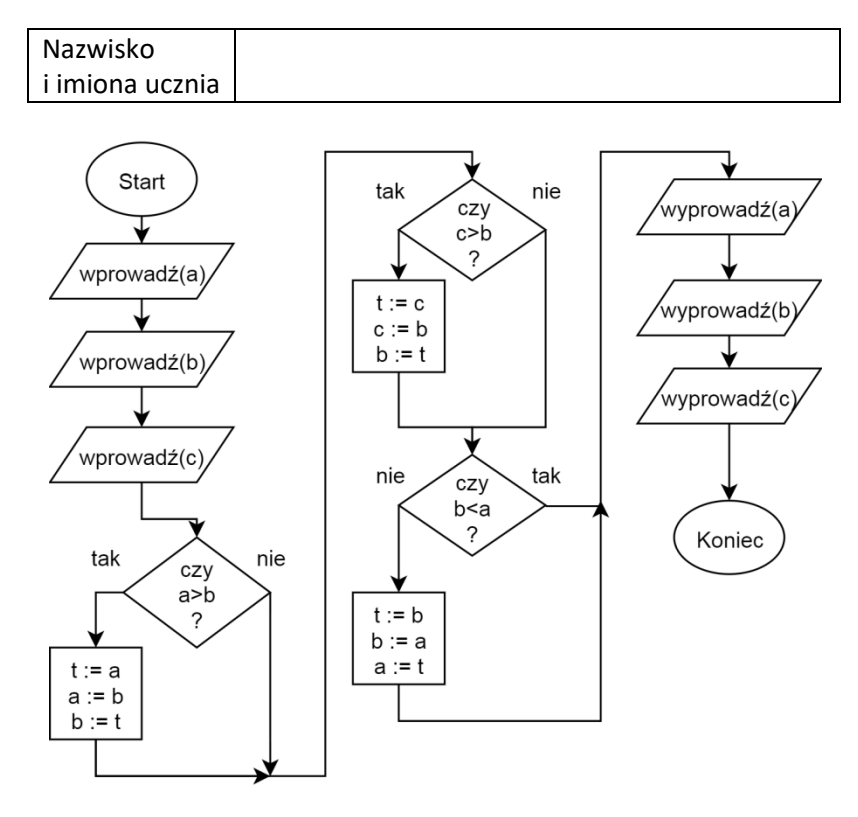

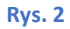

<span id="page-4-0"></span>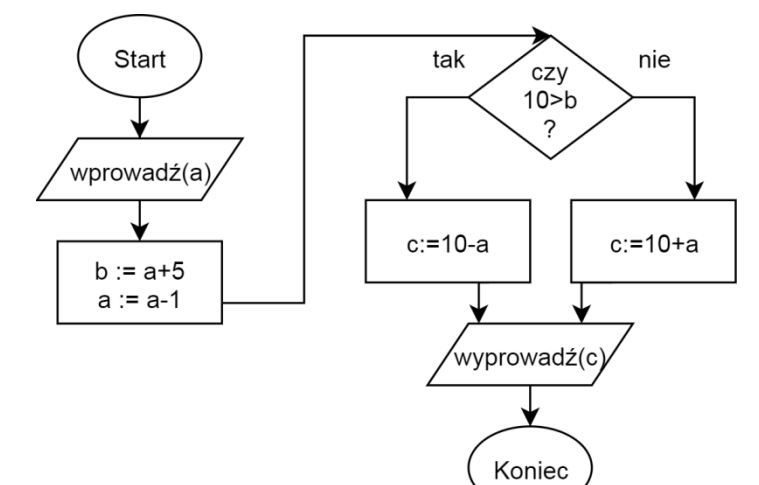

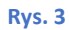

<span id="page-4-2"></span><span id="page-4-1"></span>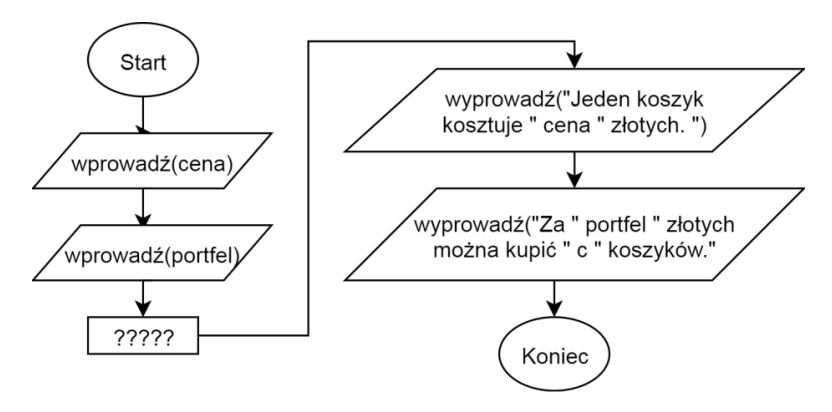

**Rys. 4**

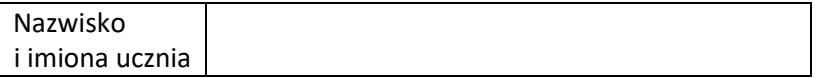

**Zadanie 7.** (*2 punkty*) Robot znajduje się w położeniu (x=2; y=1) i jest obrócony w prawą stronę (na wschód, zgodnie z zwrotem osi OX). Robot pozwala na wykonanie następujących akcji: obrót w prawo; obrót w lewo; ruch do przodu o 5; ruch do przodu o 1; ruch do tyłu o 1. Obroty wykonywane są zawsze o 90 stopni. Jakie polecenia należy kolejno wykonać, aby przemieścić robota na pozycję (x=2; y=5) przy użyciu możliwie najmniejszej liczby poleceń?

**A** obrót w lewo; ruch do tyłu o 1; ruch do przodu o 5

**B** obrót w prawo; ruch do przodu o 5; ruch do tyłu o 1

**C** ruch do przodu o 5; ruch do tyłu o 1; obrót w prawo

**D** ruch do tyłu o 1; ruch do przodu o 5; obrót w lewo

**Zadanie 8.** (*2 punkty*) Robot znajduje się w położeniu (x= -2; y= 1) i jest obrócony w dół (na południe, przeciwnie do zwrotu osi OY). Robot pozwala na wykonanie następujących akcji: obrót w prawo; obrót w lewo; ruch do przodu o 1; ruch do tyłu o 1. Obroty wykonywane są zawsze o 90 stopni. Jakie polecenia należy kolejno wykonać, aby przemieścić robota na pozycję (x=0; y=0) przy użyciu możliwie najmniejszej liczby poleceń?

**A** obrót w lewo; ruch do przodu o 1; ruch do przodu o 1; obrót w prawo; ruch do przodu o 1

**B** obrót w prawo; ruch do przodu o 1; obrót w prawo; ruch do przodu o 1; ruch do przodu o 1

**C** ruch do przodu o 1; ruch do przodu o 1; obrót w lewo; ruch do przodu o 1

**D** ruch do przodu o 1; obrót w lewo; ruch do przodu o 1; ruch do przodu o 1

**Zadanie 9.** (*2 punkty*) Robot znajduje się w położeniu (x= 1; y= 2) i jest obrócony do góry (na północ, zgodnie ze zwrotem osi OY). Robot pozwala na wykonanie następujących akcji: obrót w prawo; obrót w lewo; ruch do przodu o 1; ruch do tyłu o 1. Obroty wykonywane są zawsze o 90 stopni. Robot wykonał następujące operacje: ruch do przodu o 1; ruch do tyłu o 1; ruch do tyłu o 1; obrót w lewo; ruch do tyłu o 1. ruch do tyłu o 1. Na jakiej pozycji **nie** znajdował się robot?

**A**  $(x= 1; y= 3)$  **B**  $(x=2; y=1)$  **C**  $(x=1; y=1)$  **D**  $(x= 4; y= 1)$ 

**Zadanie 10.** (*2 punkty*) W środowisku Scratch napisano i uruchomiono następujący program:

```
przyłóż pisak
powtórz 3 razy
     przesuń o 100 kroków
     obróć zgodnie z ruchem wskazówek zegara o 90 stopni
     przesuń o 60 kroków 
     obróć zgodnie z ruchem wskazówek zegara o 90 stopni
przesuń o 120 kroków 
obróć zgodnie z ruchem wskazówek zegara o 270 stopni
przesuń o 20 kroków
```

```
Co zostało narysowane?
```
**A** Kwadrat **B** Litera Q **C** sześciokąt **D** Czworokąt inny niż kwadrat

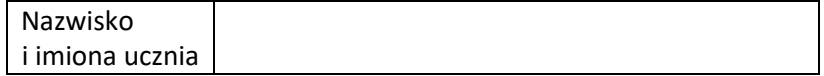

**Zadanie 11.** (*2 punkty*) W środowisku Scratch napisano i uruchomiono następujący program:

```
ustaw zmienna na 0
powtórz 5 razy
     ustaw liczba na losuj od 0 do 2
     dodaj liczba do zmienna
```
Jaką wartość nie może zawierać "zmienna" po zakończeniu wykonywania programu?

#### **A** -2 **B** 5 **C** 7 **D** 10

**Zadanie 12.** (*2 punkty*) W środowisku Scratch napisano i uruchomiono następujący program:

```
ustaw suma na 0
ustaw liczba na losuj od 0 do 1
powtórz 4 razy
     jeżeli liczba = 0 to
          dodaj liczba do suma
     jeżeli liczba = 1 to
          dodaj liczba do suma
```
Jakie wartości może zawierać "suma" po zakończeniu wykonywania programu?

**A** wartość 0 albo 4 **B** zawsze 0 **C** zawsze 2 **D** zawsze 4

**Zadanie 13.** (*1 punkt*) Jaką frazę należy wpisać w przeglądarkę google, aby wyszukać strony zawierające informacje tylko o pancernych telefonach:

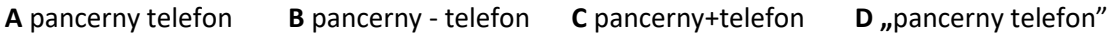

**Zadanie 14.** (*1 punkt*) Który protokół nie zajmuje się komunikacją z serwerem poczty elektronicznej:

**A** SMTP **B** HTTP **C** POP3 **D** IMAP

**Zadanie 15.** (*1 punkt*) Podaj typ licencji oprogramowania najlepiej pasującej do podanego opisu. Program występuje w dwóch wersjach darmowej oraz płatnej. Wersja darmowa posiada ograniczoną funkcjonalność w stosunku do wersji płatnej, lecz wciąż większość najbardziej istotnych funkcji nie jest zablokowana. Kod źródłowy nie jest publicznie dostępny, ale odmiana bezpłatna jest rozpowszechniana legalnie w Internecie.

```
A Payware B GNU C Shareware D Freeware
```
**Zadanie 16.** (*1 punkt*) Urządzenia niezbędne do uruchomienia komputera:

**A** RAM Dysk twardy, karta graficzna, procesor **B** Procesor, dysk twardy, pamięć RAM

**C** Płyta główna, karta graficzna, procesor **D** Płyta główna, procesor, pamięć

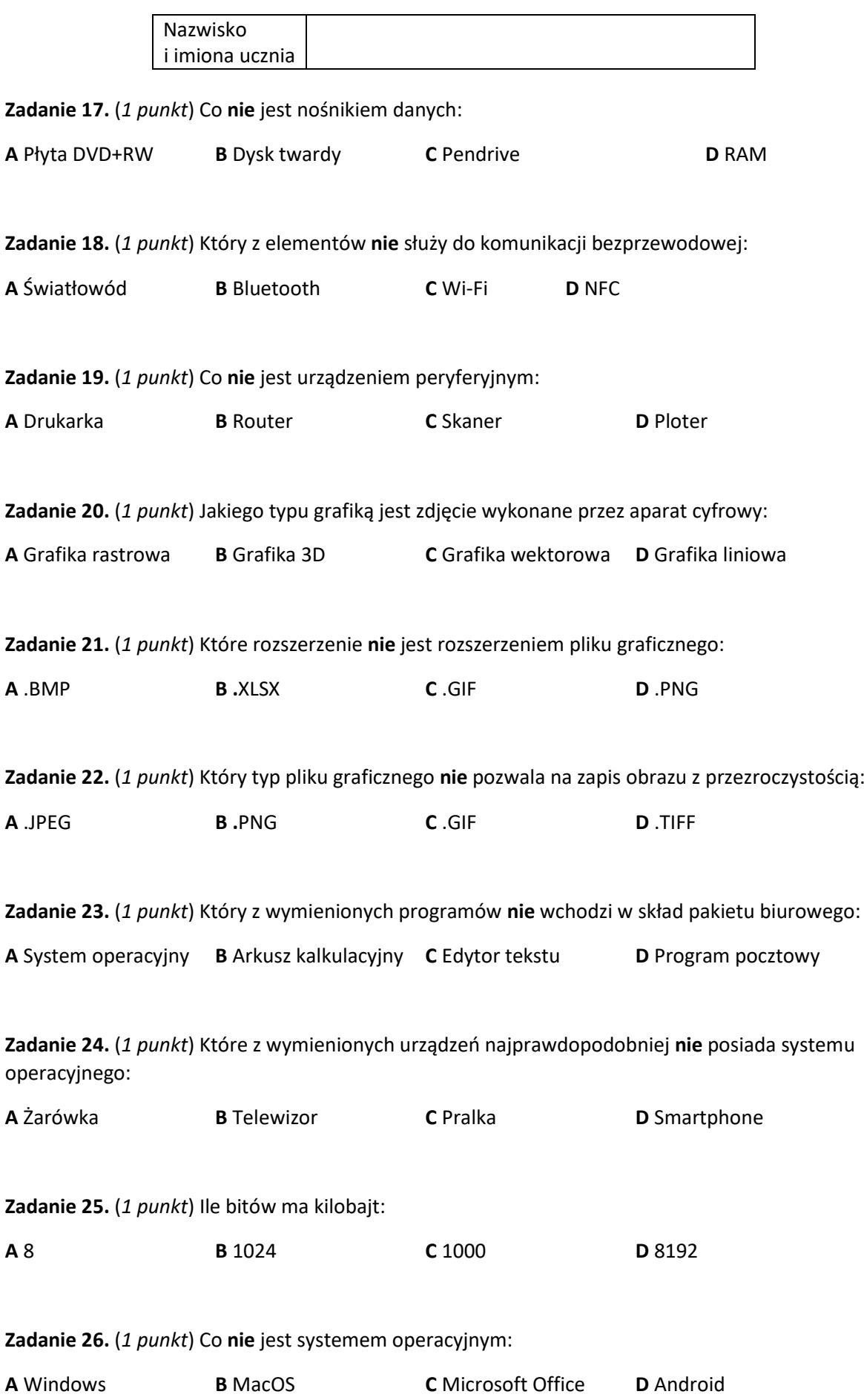

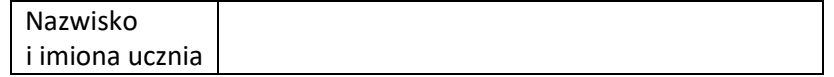

**Zadanie 27.** (*1 punkt*) Ile różnych stanów można zapisać za pomocą 3 bitów:

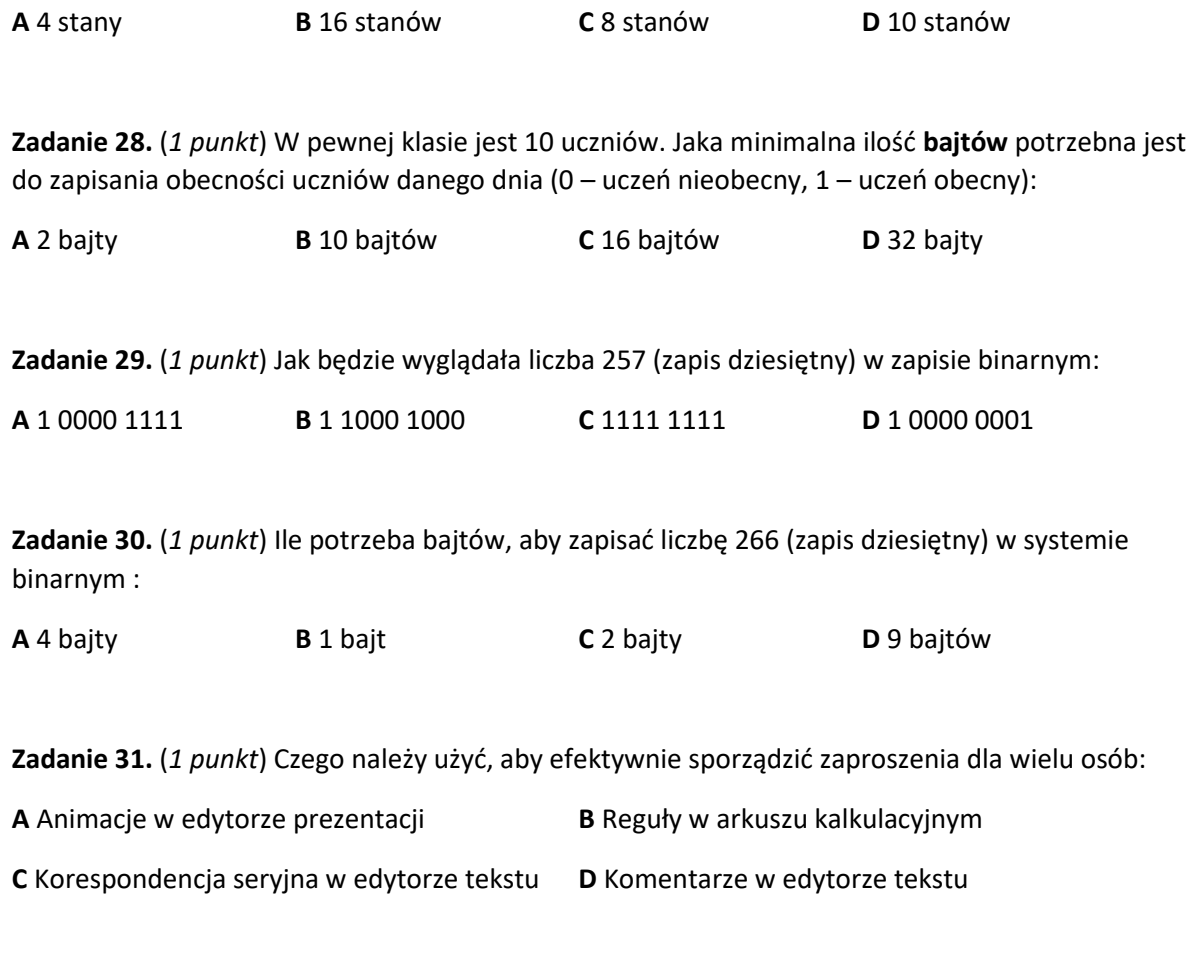

**Zadanie 32.** (*1 punkt*) W której odpowiedzi wszystkie hasła wiążą się z arkuszem kalkulacyjnym:

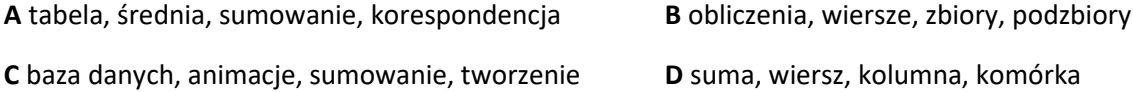

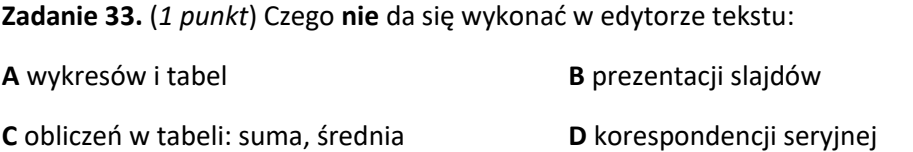

**Zadanie 34.** (*1 punkt*) Co przede wszystkim decyduje o mocy obliczeniowej komputera: **A** szybkość dysku **B** ilość pamięci RAM **C** procesor **D** płyta główna

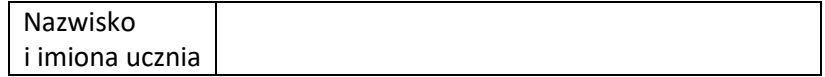

**Zadanie 35.** (*1 punkt*) System operacyjny **nie** odpowiada za:

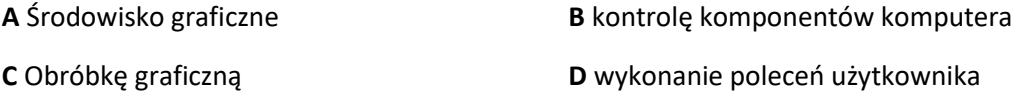

**Zadanie 36.** (*1 punkt*) Czego **nie** można zrobić w arkuszu kalkulacyjnym:

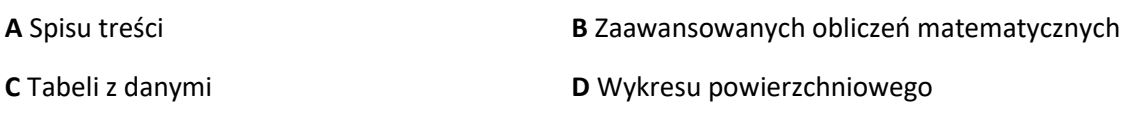

**Zadanie 37.** (*1 punkt*) Urządzeniem sterującym kursorem **nie** może być:

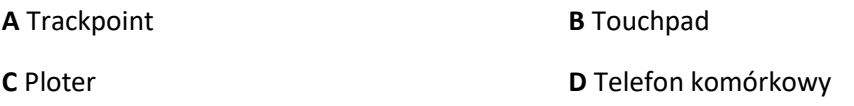

#### **Zadanie 38.** (*1 punkt*)Co oznacza skrót WWW:

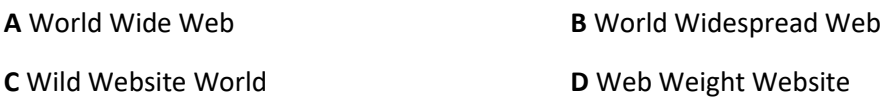

**Zadanie 39.** (*1 punkt*) Które słowa **nie** pasują do programu do tworzenia prezentacji:

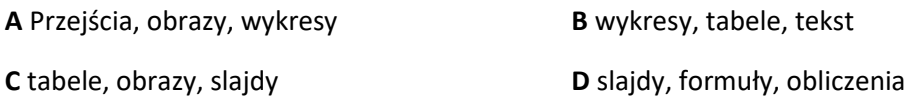

**Zadanie 40.** (*1 punkt*)Czego **nie** można zrobić w programie GIMP:

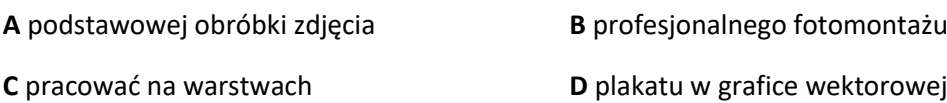